# ESTUDOS TEÓRICO-METODOLÓGICOS NAS **CIÊNCIAS EXATAS, TECNOLÓGICAS E DA TERRA**

# **LUIS RICARDO FERNANDES DA COSTA** [ORGANIZADOR]

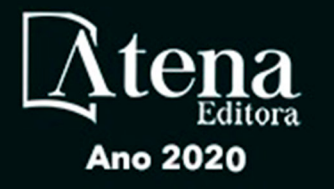

# **ESTUDOS TEÓRICO-METODOLÓGICOS NAS CIÊNCIAS EXATAS, TECNOLÓGICAS E DA TERRA**

# **LUIS RICARDO FERNANDES DA COSTA** [ORGANIZADOR]

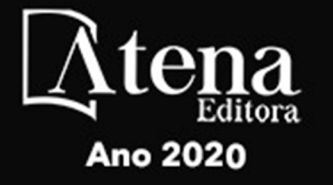

2020 *by Atena Editora* Copyright © Atena Editora Copyright do Texto © 2020 Os autores Copyright da Edição © 2020 Atena Editora Editora Chefe: Profª Drª Antonella Carvalho de Oliveira Diagramação: Geraldo Alves Edição de Arte: Lorena Prestes Revisão: Os Autores

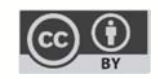

Todo o conteúdo deste livro está licenciado sob uma Licença de Atribuição *Creative Commons*. Atribuição 4.0 Internacional (CC BY 4.0).

O conteúdo dos artigos e seus dados em sua forma, correção e confiabilidade são de responsabilidade exclusiva dos autores. Permitido o download da obra e o compartilhamento desde que sejam atribuídos créditos aos autores, mas sem a possibilidade de alterá-la de nenhuma forma ou utilizá-la para fins comerciais.

#### Conselho Editorial

#### Ciências Humanas e Sociais Aplicadas

Profª Drª Adriana Demite Stephani – Universidade Federal do Tocantins Prof. Dr. Álvaro Augusto de Borba Barreto – Universidade Federal de Pelotas Prof. Dr. Alexandre Jose Schumacher – Instituto Federal de Educação, Ciência e Tecnologia de Mato Grosso Profª Drª Angeli Rose do Nascimento – Universidade Federal do Estado do Rio de Janeiro Prof. Dr. Antonio Carlos Frasson – Universidade Tecnológica Federal do Paraná Prof. Dr. Antonio Gasparetto Júnior – Instituto Federal do Sudeste de Minas Gerais Prof. Dr. Antonio Isidro-Filho – Universidade de Brasília Prof. Dr. Carlos Antonio de Souza Moraes – Universidade Federal Fluminense Prof. Dr. Constantino Ribeiro de Oliveira Junior – Universidade Estadual de Ponta Grossa Profª Drª Cristina Gaio – Universidade de Lisboa Profª Drª Denise Rocha – Universidade Federal do Ceará Prof. Dr. Deyvison de Lima Oliveira – Universidade Federal de Rondônia Prof. Dr. Edvaldo Antunes de Farias – Universidade Estácio de Sá Prof. Dr. Eloi Martins Senhora – Universidade Federal de Roraima Prof. Dr. Fabiano Tadeu Grazioli – Universidade Regional Integrada do Alto Uruguai e das Missões Prof. Dr. Gilmei Fleck – Universidade Estadual do Oeste do Paraná Profª Drª Ivone Goulart Lopes – Istituto Internazionele delle Figlie de Maria Ausiliatrice Prof. Dr. Julio Candido de Meirelles Junior – Universidade Federal Fluminense Profª Drª Keyla Christina Almeida Portela – Instituto Federal de Educação, Ciência e Tecnologia de Mato Grosso Profª Drª Lina Maria Gonçalves – Universidade Federal do Tocantins Profª Drª Natiéli Piovesan – Instituto Federal do Rio Grande do Norte Prof. Dr. Marcelo Pereira da Silva – Universidade Federal do Maranhão Profª Drª Miranilde Oliveira Neves – Instituto de Educação, Ciência e Tecnologia do Pará Profª Drª Paola Andressa Scortegagna – Universidade Estadual de Ponta Grossa Profª Drª Rita de Cássia da Silva Oliveira – Universidade Estadual de Ponta Grossa Profª Drª Sandra Regina Gardacho Pietrobon – Universidade Estadual do Centro-Oeste Profª Drª Sheila Marta Carregosa Rocha – Universidade do Estado da Bahia Prof. Dr. Rui Maia Diamantino – Universidade Salvador Prof. Dr. Urandi João Rodrigues Junior – Universidade Federal do Oeste do Pará Profª Drª Vanessa Bordin Viera – Universidade Federal de Campina Grande Prof. Dr. William Cleber Domingues Silva – Universidade Federal Rural do Rio de Janeiro Prof. Dr. Willian Douglas Guilherme – Universidade Federal do Tocantins

#### Ciências Agrárias e Multidisciplinar

Prof. Dr. Alexandre Igor Azevedo Pereira – Instituto Federal Goiano Prof. Dr. Antonio Pasqualetto – Pontifícia Universidade Católica de Goiás Profª Drª Daiane Garabeli Trojan – Universidade Norte do Paraná

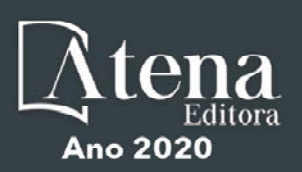

Profª Drª Diocléa Almeida Seabra Silva – Universidade Federal Rural da Amazônia Prof. Dr. Écio Souza Diniz – Universidade Federal de Viçosa Prof. Dr. Fábio Steiner – Universidade Estadual de Mato Grosso do Sul Prof. Dr. Fágner Cavalcante Patrocínio dos Santos – Universidade Federal do Ceará Profª Drª Girlene Santos de Souza – Universidade Federal do Recôncavo da Bahia Prof. Dr. Júlio César Ribeiro – Universidade Federal Rural do Rio de Janeiro Profª Drª Lina Raquel Santos Araújo – Universidade Estadual do Ceará Prof. Dr. Pedro Manuel Villa – Universidade Federal de Viçosa Profª Drª Raissa Rachel Salustriano da Silva Matos – Universidade Federal do Maranhão Prof. Dr. Ronilson Freitas de Souza – Universidade do Estado do Pará Profª Drª Talita de Santos Matos – Universidade Federal Rural do Rio de Janeiro Prof. Dr. Tiago da Silva Teófilo – Universidade Federal Rural do Semi-Árido Prof. Dr. Valdemar Antonio Paffaro Junior – Universidade Federal de Alfenas

#### Ciências Biológicas e da Saúde

Prof. Dr. André Ribeiro da Silva – Universidade de Brasília Profª Drª Anelise Levay Murari – Universidade Federal de Pelotas Prof. Dr. Benedito Rodrigues da Silva Neto – Universidade Federal de Goiás Prof. Dr. Edson da Silva – Universidade Federal dos Vales do Jequitinhonha e Mucuri Profª Drª Eleuza Rodrigues Machado – Faculdade Anhanguera de Brasília Profª Drª Elane Schwinden Prudêncio – Universidade Federal de Santa Catarina Prof. Dr. Ferlando Lima Santos – Universidade Federal do Recôncavo da Bahia Prof. Dr. Fernando José Guedes da Silva Júnior – Universidade Federal do Piauí Profª Drª Gabriela Vieira do Amaral – Universidade de Vassouras Prof. Dr. Gianfábio Pimentel Franco – Universidade Federal de Santa Maria Profª Drª Iara Lúcia Tescarollo – Universidade São Francisco Prof. Dr. Igor Luiz Vieira de Lima Santos – Universidade Federal de Campina Grande Prof. Dr. José Max Barbosa de Oliveira Junior – Universidade Federal do Oeste do Pará Profª Drª Magnólia de Araújo Campos – Universidade Federal de Campina Grande Profª Drª Mylena Andréa Oliveira Torres – Universidade Ceuma Profª Drª Natiéli Piovesan – Instituto Federacl do Rio Grande do Norte Prof. Dr. Paulo Inada – Universidade Estadual de Maringá Profª Drª Renata Mendes de Freitas – Universidade Federal de Juiz de Fora Profª Drª Vanessa Lima Gonçalves – Universidade Estadual de Ponta Grossa Profª Drª Vanessa Bordin Viera – Universidade Federal de Campina Grande

#### Ciências Exatas e da Terra e Engenharias

Prof. Dr. Adélio Alcino Sampaio Castro Machado – Universidade do Porto Prof. Dr. Alexandre Leite dos Santos Silva – Universidade Federal do Piauí Prof. Dr. Carlos Eduardo Sanches de Andrade – Universidade Federal de Goiás Profª Drª Carmen Lúcia Voigt – Universidade Norte do Paraná Prof. Dr. Eloi Rufato Junior – Universidade Tecnológica Federal do Paraná Prof. Dr. Fabrício Menezes Ramos – Instituto Federal do Pará Prof. Dr. Juliano Carlo Rufino de Freitas – Universidade Federal de Campina Grande Profª Drª Luciana do Nascimento Mendes – Instituto Federal de Educação, Ciência e Tecnologia do Rio Grande do Norte Prof. Dr. Marcelo Marques – Universidade Estadual de Maringá Profª Drª Neiva Maria de Almeida – Universidade Federal da Paraíba Profª Drª Natiéli Piovesan – Instituto Federal do Rio Grande do Norte Prof. Dr. Takeshy Tachizawa – Faculdade de Campo Limpo Paulista

#### Conselho Técnico Científico

Prof. Me. Abrãao Carvalho Nogueira – Universidade Federal do Espírito Santo

Prof. Me. Adalberto Zorzo – Centro Estadual de Educação Tecnológica Paula Souza

Prof. Dr. Adaylson Wagner Sousa de Vasconcelos – Ordem dos Advogados do Brasil/Seccional Paraíba

Prof. Me. André Flávio Gonçalves Silva – Universidade Federal do Maranhão

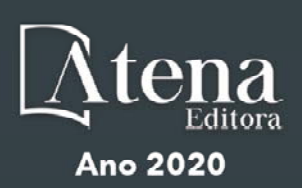

Profª Drª Andreza Lopes – Instituto de Pesquisa e Desenvolvimento Acadêmico Profª Drª Andrezza Miguel da Silva – Universidade Estadual do Sudoeste da Bahia Prof. Dr. Antonio Hot Pereira de Faria – Polícia Militar de Minas Gerais Profª Ma. Bianca Camargo Martins – UniCesumar Profª Ma. Carolina Shimomura Nanya – Universidade Federal de São Carlos Prof. Me. Carlos Antônio dos Santos – Universidade Federal Rural do Rio de Janeiro Prof. Ma. Claúdia de Araújo Marques – Faculdade de Música do Espírito Santo Prof. Me. Daniel da Silva Miranda – Universidade Federal do Pará Profª Ma. Dayane de Melo Barros – Universidade Federal de Pernambuco Prof. Me. Douglas Santos Mezacas -Universidade Estadual de Goiás Prof. Dr. Edwaldo Costa – Marinha do Brasil Prof. Me. Eliel Constantino da Silva – Universidade Estadual Paulista Júlio de Mesquita Profª Ma. Fabiana Coelho Couto Rocha Corrêa – Centro Universitário Estácio Juiz de Fora Prof. Me. Felipe da Costa Negrão – Universidade Federal do Amazonas Profª Drª Germana Ponce de Leon Ramírez – Centro Universitário Adventista de São Paulo Prof. Me. Gevair Campos – Instituto Mineiro de Agropecuária Prof. Me. Guilherme Renato Gomes – Universidade Norte do Paraná Profª Ma. Jaqueline Oliveira Rezende – Universidade Federal de Uberlândia Prof. Me. Javier Antonio Albornoz – University of Miami and Miami Dade College Profª Ma. Jéssica Verger Nardeli – Universidade Estadual Paulista Júlio de Mesquita Filho Prof. Me. José Luiz Leonardo de Araujo Pimenta – Instituto Nacional de Investigación Agropecuaria Uruguay Prof. Me. José Messias Ribeiro Júnior – Instituto Federal de Educação Tecnológica de Pernambuco Profª Ma. Juliana Thaisa Rodrigues Pacheco – Universidade Estadual de Ponta Grossa Prof. Me. Leonardo Tullio – Universidade Estadual de Ponta Grossa Profª Ma. Lilian Coelho de Freitas – Instituto Federal do Pará Profª Ma. Liliani Aparecida Sereno Fontes de Medeiros – Consórcio CEDERJ Profª Drª Lívia do Carmo Silva – Universidade Federal de Goiás Prof. Me. Luis Henrique Almeida Castro – Universidade Federal da Grande Dourados Prof. Dr. Luan Vinicius Bernardelli – Universidade Estadual de Maringá Profª Ma. Marileila Marques Toledo – Universidade Federal dos Vales do Jequitinhonha e Mucuri Prof. Me. Rafael Henrique Silva – Hospital Universitário da Universidade Federal da Grande Dourados Profª Ma. Renata Luciane Polsaque Young Blood – UniSecal Profª Ma. Solange Aparecida de Souza Monteiro – Instituto Federal de São Paulo Prof. Me. Tallys Newton Fernandes de Matos – Faculdade Regional Jaguaribana

Prof. Dr. Welleson Feitosa Gazel – Universidade Paulista

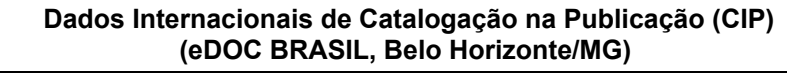

E82 Estudos teórico-metodológicos nas ciências exatas, tecnológicas e da terra [recurso eletrônico] / Organizador Luis Ricardo Fernandes da Costa. – Ponta Grossa, PR: Atena, 2020.

> Formato: PDF Requisitos de sistema: Adobe Acrobat Reader Modo de acesso: World Wide Web Inclui bibliografia ISBN 978-65-86002-79-9 DOI 10.22533/at.ed.799200904

 1. Ciências exatas e da terra. 2. Engenharia. 3. Tecnologia. I.Costa, Luis Ricardo Fernandes da.

CDD 507

**Elaborado por Maurício Amormino Júnior – CRB6/2422** 

Atena Editora Ponta Grossa – Paraná - Brasil www.atenaeditora.com.br contato@atenaeditora.com.br

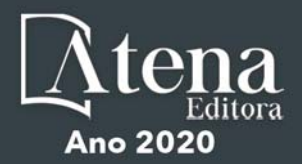

#### **APRESENTAÇÃO**

A coleção "Estudos Teórico-Metodológicos nas Ciências Exatas, Tecnológicas e da Terra" é uma obra que tem como linha de discussão questões teóricas e metodológicas em diferentes áreas do conhecimento. A diversidade dos trabalhos é ponto positivo no livro, que acaba por abarcar uma diversidade de leitores das mais diversas formações.

A abertura do livro, com o capítulo "Jogos eletrônicos e sua evolução", traz um registro da evolução das tecnologias e linguagens de programação utilizadas nos jogos eletrônicos. Apresenta ainda a diversidade de plataformas, como os PCs e consoles, que dinamiza a distribuição dos mesmos.

Nos capítulos 2, 3, 4 e 5 são discutidos aspectos importantes acerca de metodologias de ensino e suas aplicações em sala de aula. No capítulo 2 "A escola silencia o mundo experimental das ciências" é apresentada uma discussão que tem por objetivo pontuar os empecilhos na prática da ciência nas escolas, com foco principal na dificuldade do ensino e aprendizagem das disciplinas de química, física e biologia.

No capítulo 3 "A importância dos jogos no ensino-aprendizagem das geociências: o jogo do clima e sua abordagem sobre climatologia" apresenta um estudo sólido que procurou compreender a partir de levantamentos bibliográficos, como ocorre o ensino do conteúdo das Geociências, em especial, da Climatologia, na disciplina de Geografia.

No capítulo 4 "Jogo didático como ferramenta pedagógica no ensino de tabela periódica" é apresentada uma importante discussão sobre a importância da tabela periódica e suas propriedades, assim como os elementos químicos, com o objetivo de despertar a importância do assunto a partir da contextualização do conteúdo.

No capítulo 5 "Olimpíadas do conhecimento de matemática como instrumentos de avaliação diagnóstica" analisa a importância do papel dos conteúdos como meio para avaliar as potencialidades e fragilidades dos principais temas da matemática nos alunos.

Com ênfase nos estudos ambientais, os capítulos 6, 7 e 8 apresentam temáticas relevantes sobre qualidade ambiental em monumento natural e gênese de solo sob influência de intemperismo químico respectivamente. Por fim, no capítulo 8, é apresentado ao leitor um sistema piloto que visa apoiar a fase de triagem das propostas na definição dos estudos ambientais exigidos no licenciamento junto a Companhia Ambiental do Estado de São Paulo.

No capítulo 9 "Software olha o ônibus: uma alternativa colaborativa para usuários do transporte público" é apresentado um estudo que propõe um *software* de suporte à mobilidade urbana para dispositivos móveis. Também analisa a literatura e o mercado de aplicativos móveis da plataforma Android, com intuito de mostrar a relevância do aplicativo proposto.

Na temática voltada para a cartografia, os capítulos 10 e 11 têm excelentes contribuições. O primeiro tem por proposta realizar uma análise dos mapas cartográficos produzidos por Marcgraf no século XVII a partir da produção holandesa no Brasil, e o segundo apresenta uma metodologia para avaliar o padrão de exatidão cartográfica em um ortomosaico digital obtido por meio de uma aeronave pilotada remotamente.

No capítulo 12 "Estudo de caso comparativo de métodos de dimensionamento de estacas do tipo escavada" é apresentado um estudo que consiste na comparação da capacidade de cargas de estacas do tipo escavada, analisadas por diferentes métodos de cálculo.

No capítulo 13 "Aplicação do método baldi para análise de risco em barragens" analisa a importância das técnicas de análise de risco como ferramentas importantes em uma abordagem probabilística. Avalia ainda menores e maiores probabilidades de uma determinada anomalia, verificadas em campo.

O capítulo 14 analisa os acidentes do tipo colisão com objeto fixo nas rodovias federais dos estados de Minas Gerais e Rio de Janeiro no período de 2007-2015. No capítulo 15 "A probabilidade aplicada à Mega-sena" é analisada as variadas formas o jogo pode ser apresentado, com enfoque na probabilidade, mas considerando o histórico do processo.

Para o encerramento da presente obra, apresentamos ao leitor importante contribuição intitulada "Álcool x trânsito - transversalidade e interdisciplinaridade: estratégias para educar jovens no trânsito" onde apresenta um trabalho que procurou sensibilizar e orientar alunos do 3º ano do Ensino Médio sobre as consequências do consumo de bebida alcoólica no trânsito.

Assim, a coleção de artigos dessa obra abre um leque de possibilidades de análise e estimula futuras contribuições de autores que serão bem vindas nas discussões teóricas e metodológicas que a presente coletânea venha a incentivar.

Luis Ricardo Fernandes da Costa

### **SUMÁRIO**

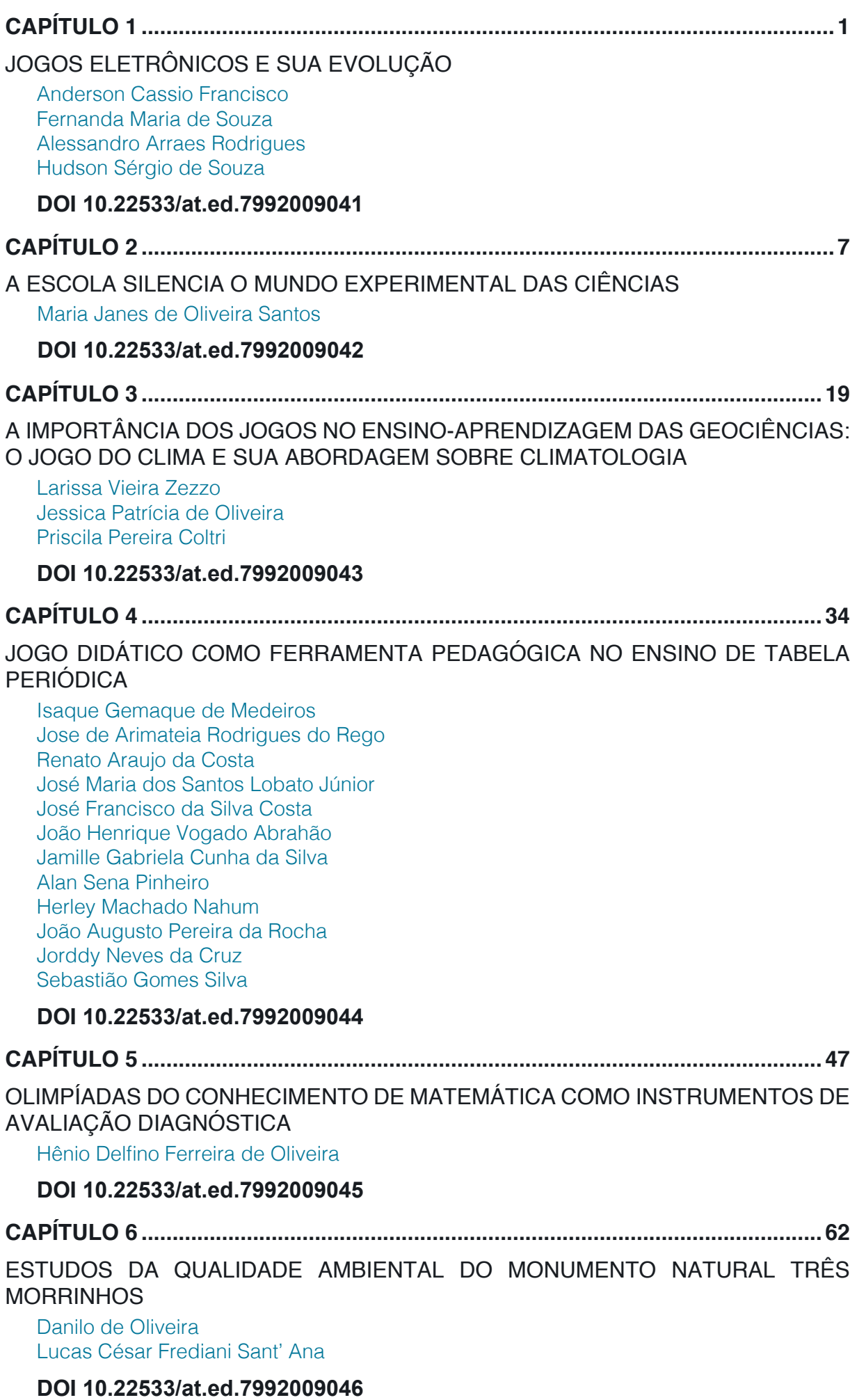

## **SUMÁRIO**

**C[APÍT](#page--1-0)ULO 7 [..............................................................................................................67](#page--1-0)**

[INTE](#page--1-0)M[PERISMO QUÍMICO E SUA INFLUÊNCIA NA FORMAÇÃO E MORFOLOGIA](#page--1-0) [DO SOLO](#page--1-0)

[Raulene Wanzeler Maciel](#page--1-0) [Debora](#page--1-0) [Ricardo Ferreira](#page--1-0) [Fernando Da Silva Carvalho Neto](#page--1-0) [Angelo](#page--1-0) [Hartmann Pires](#page--1-0)

#### **[DOI](#page--1-0) 10.22533/at.ed.7992009047**

#### **[CAPÍTUL](#page--1-0)O 8 [..............................................................................................................72](#page--1-0)**

[SISTEM](#page--1-0)A[S FUZZY PARA AUXÍLIO NA TOMADA DE DECISÃO EM LICENCIAMENTO](#page--1-0) [AMBIENTAL DE EMPREENDIMENTOS RODOVIÁRIOS](#page--1-0)

[Lucirene Vitória Góes França](#page--1-0) [Adriano](#page--1-0) [Bressane](#page--1-0)  [Thales Andrés Carra](#page--1-0) [Sandra Regina Monteiro Masalskiene Roveda](#page--1-0)  [José Arnaldo Frutuoso Roveda](#page--1-0)

#### **[DOI](#page--1-0) 10.22533/at.ed.7992009048**

**[CAP](#page--1-0)Í[TUL](#page--1-0)O 9 [..............................................................................................................82](#page-10-0)**

[SOFTWAR](#page-10-0)E [OLHA O ÔNIBUS: UMA ALTERNATIVA COLABORATIVA PARA](#page-10-0) [USUÁRIOS DO TRANSPORTE PÚBLICO](#page-10-0)

[Joiner dos Santos Sá](#page-10-0) [Leonardo Nunes Gonçalves](#page-10-0) [Laciene Alves Melo](#page-10-0) [Edinho do](#page-10-0) [Nascimento da Silva](#page-10-0) [Alexandre](#page-10-0) [Reis Fernandes](#page-10-0) [Fabricio de Souza Farias](#page-10-0)

**[DOI](#page-10-0) 10.22533/at.ed.7992009049**

**[CAPÍT](#page-10-0)U[LO 1](#page-10-0)0 [............................................................................................................96](#page--1-0)**

[ARTE E CA](#page--1-0)R[TOGRAFIA: UMA ANÁLISE DO MAPA "BRASILIA Q](#page--1-0)U[A PARTE PARET](#page--1-0) [BELGIS" DE GEORG MARCGRAF](#page--1-0)

[Ronaldo And](#page--1-0)ré Rodrigues da Silva

#### **DOI 10.22533/at.ed.79920090410**

**CAPÍTUL[O 11](#page--1-0) .......................................................................................................... [115](#page--1-0)**

[METODOLOGIA](#page--1-0) [PARA AVALIAR O PADRÃO DE EXATIDÃO CARTOGRÁFICA EM](#page--1-0) [ORTOMOSAICOS OBTIDOS POR MEIO DE RPA COM OS APLICATIVOS E-FOTO](#page--1-0) [E GEOPEC](#page--1-0)

[Sérgio Roberto Horst Gamba](#page--1-0)  [Edson Eyji Sano](#page--1-0)

#### **[DOI](#page--1-0) 10.22533/at.ed.79920090411**

**[CAPÍTULO](#page--1-0) 12 [..........................................................................................................](#page--1-0)1[29](#page--1-0)**

[ESTUDO DE CA](#page--1-0)S[O COMPARATIVO DE MÉTODOS DE DIMENSIONAMENTO DE](#page--1-0) [ESTACAS DO TIPO ESCAVADA](#page--1-0)

[Geraldo Magela](#page--1-0) [Gonçalves Filho](#page--1-0) [Matheus Henrique Morato de Moraes](#page--1-0) [Paola Mundim de Souza](#page--1-0)  [Gabriel Mendes](#page--1-0) [de Menezes](#page--1-0) 

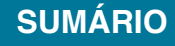

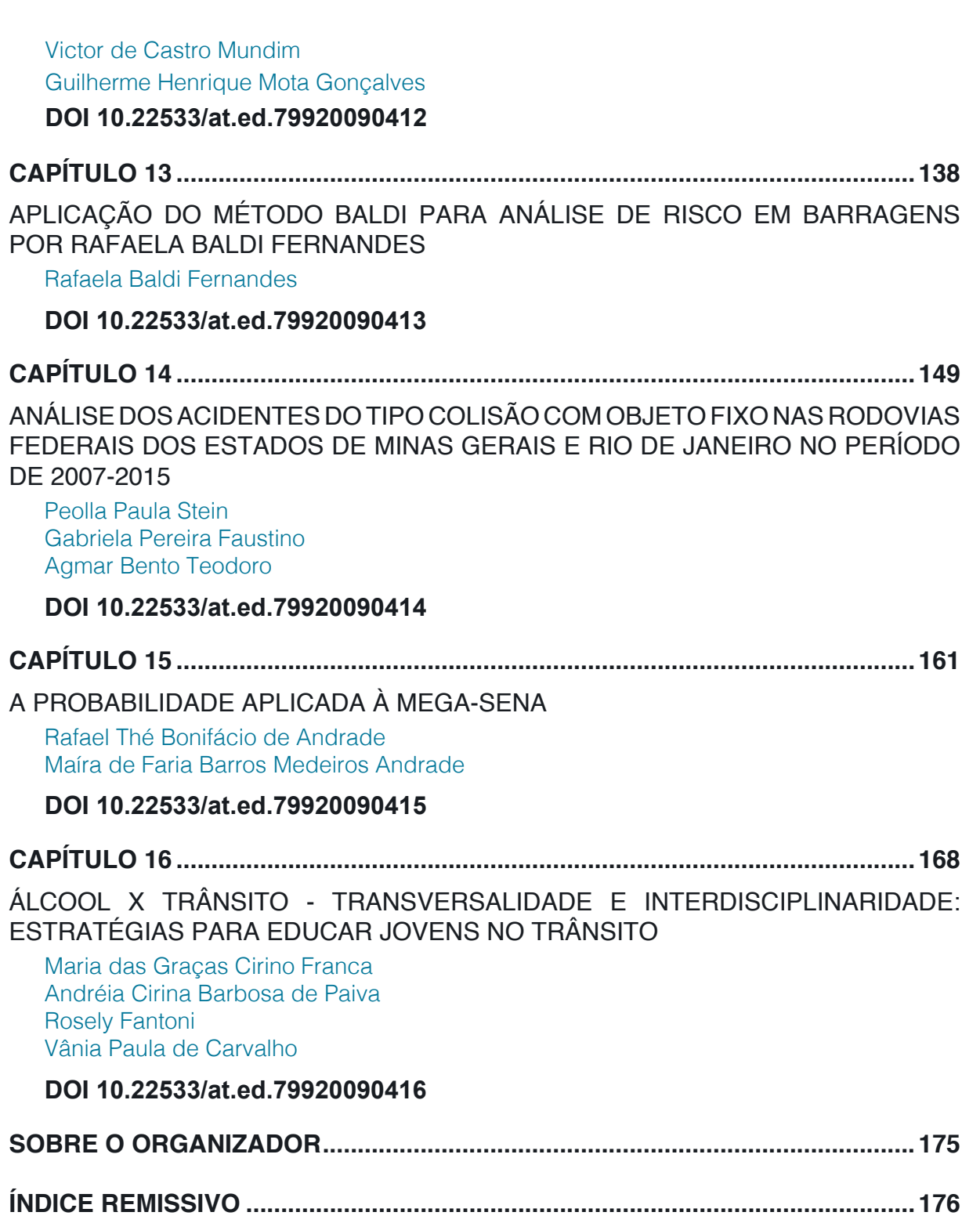

# **CAPÍTULO 9**

## <span id="page-10-0"></span>SOFTWARE OLHA O ÔNIBUS: UMA ALTERNATIVA COLABORATIVA PARA USUÁRIOS DO TRANSPORTE PÚBLICO

*Data de aceite: 26/03/2020*

*Data de submissão: 10/12/2019* 

#### **Joiner dos Santos Sá**

Universidade Federal do Pará Cametá – Pará http://lattes.cnpq.br/7514998187196180

**Leonardo Nunes Gonçalves** Universidade Federal do Pará Cametá – Pará http://lattes.cnpq.br/7567835136967267

**Laciene Alves Melo** Universidade Federal do Pará Cametá – Pará http://lattes.cnpq.br/9550008311220615

**Edinho do Nascimento da Silva** Universidade Federal do Pará Cametá – Pará http://lattes.cnpq.br/5528488974954813

**Alexandre Reis Fernandes** Universidade Federal do Pará Cametá – Pará http://lattes.cnpq.br/2522186083463305

**Fabricio de Souza Farias** Universidade Federal do Pará Cametá – Pará http://lattes.cnpq.br/1521079293982268

*software* de suporte à mobilidade urbana para dispositivos móveis, denominado de Olha o Ônibus. A pesquisa analisou a literatura e o mercado de aplicativos móveis da plataforma Android, com intuito de mostrar o diferencial do aplicativo proposto. Um estudo de caso foi realizado na região metropolitana de Belém, onde os usuários puderam utilizar o aplicativo em situações reais do dia a dia. O *software* foi avaliado quanto ao número de instalações, à média de aceitação dos usuários do Google Play, ao número de horas de utilização do aplicativo e a eficiência em apresentar informações precisas. Os resultados obtidos demonstraram altos índices de aceitação, procura e utilização por parte dos usuários, assim como destacam o potencial da ferramenta em apresentar informações precisas de geolocalização dos ônibus.

**PALAVRAS-CHAVE:** Android, *software*, ônibus, mobilidade urbana.

## OLHA O ÔNIBUS SOFTWARE: A COLLABORATIVE ALTERNATIVE FOR PUBLIC TRANSPORT USERS

**ABSTRACT:** In this work is presented a software to support urban mobility for mobile devices, called Olha o Ônibus. The research analyzed the literature and the mobile application market of the Android platform, in order to show the

**RESUMO:** Neste trabalho é apresentado um

Estudos Teórico-Metodológicos nas Ciências Exatas, Tecnológicas e da Terra Capítulo 9 **82**

<span id="page-11-0"></span>differential of the proposed application. A case study was conducted in the metropolitan region of Belém, where users were able to use the application in real day-to-day situations. The software has been evaluated for the number of installations, the average acceptance of Google Play users, the number of hours of use of the application, and the efficiency of presenting accurate information. The results obtained showed high acceptance rates, demand and use by the users, and highlight the potential of the tool to present accurate information of geolocation of the buses.

**KEYWORDS:** Android, software, bus, urban mobility.

#### **1 | INTRODUÇÃO**

Inúmeros problemas relacionados à mobilidade urbana podem afetar na qualidade de vida das pessoas em médios e grandes centros urbanos. Alguns fatores que podem contribuir com a baixa eficiência na mobilidade urbana estão relacionados ao transporte público, por exemplo, a indisponibilidade de pontos de ônibus, o tempo de espera entre um veículo e outro, lotações, péssimos estados de conservação dos ônibus, custos de passagens e a falta de informações sobre as rotas. Esses fatores adversos tornam o sistema de transporte público coletivo pouco atrativo para muitos usuários (Cruz, 2013).

A partir deste contexto desfavorável para os usuários, surge a necessidade de encontrar soluções novas para os problemas da mobilidade nos centros urbanos. Como forma de amenizar esses problemas, diversas pesquisas estão sendo desenvolvidas com objetivo principal de melhorar a vida do usuário/cidadão.

Na literatura são encontrados diversos trabalhos que visam solucionar os problemas da mobilidade urbana. Os autores Castro *et al*. (2013) propõem um sistema denominado de Security System For Bus (SSBus), composto por um sistema *web* e dois *softwares* para plataformas móveis, denominados SSBus Cliente e SSBus Ônibus, que tem por objetivo fazer a colaboração da localização e do estado de segurança dos ônibus, além disso, no trabalho são apresentados resultados de experimentos que avaliam as respostas do sistema usando métricas de avaliação de precisão que comprovam que os *softwares* propostos são eficientes na tarefa de informar a localização e status de segurança dos veículos.

Morais e Digiampietri (2018) apresentam o desenvolvimento de um modelo computacional para simulação de sistemas de transporte urbano. O modelo pretende simular modelos mesoscópicos e microscópicos, englobando o comportamento dos usuários no planejamento de rotas. Uma avaliação do modelo foi realizada com base na utilização dos dados disponibilizados por meio da pesquisa Origem-Destino do Metrô de São Paulo. A partir dos resultados observados, constatou-se que a proposta apresentada se adequou com o esperado para o modelo em questão.

<span id="page-12-0"></span>No trabalho de Da Silva e Urssi (2015) é apresentada uma análise de como os aplicativos móveis agilizam a vida urbana das pessoas em diferentes contextos, inclusive o da mobilidade urbana. Para obtenção dos resultados, a pesquisa baseouse em revisão bibliográfica sobre o tema, estudo de caso, pesquisa de campo como explorações no meio urbano, aplicação de questionário de natureza quantitativa e entrevistas qualitativas. Os resultados da pesquisa mostraram que os *softwares* móveis influenciam positivamente no cotidiano urbano das pessoas diante de vários contextos. No contexto da mobilidade urbana, os resultados apontaram que as pessoas podem economizar mais tempo em trânsito.

No trabalho de Agostini *et al*. (2017) é proposto uma solução baseada em computação ubíqua e sistema embarcado para notificar através de áudios pessoas com deficiência visual nos pontos de ônibus. Para validar a proposta, foram realizados testes com pessoas com deficiência visual em diferentes ambientes. Os resultados foram satisfatórios em relação a clareza dos áudios, isso implica a importância da proposta para a mobilidade urbana para pessoas com deficiência visual.

Vaz e Amaral (2017) apresentam um aplicativo móvel denominado de TrackBus capaz de exibir em um mapa as localizações geográficas em tempo real de vários ônibus da cidade do Rio de Janeiro. Com o *software* proposto, é possível também visualizar pontos de paradas e pontos turísticos, e receber alertas de proximidade para determinados pontos. Como contribuição o projeto teve um *software* funcional e foi validado por seus usuários. Por fim seu código foi distribuído gratuitamente para comunidade de desenvolvedores.

Os autores Pereira *et al*. (2018) apresentam um protótipo de aplicativo que tem como objetivos: monitorar os ônibus do serviço do transporte público da cidade de Macaé localizada no estado do Rio de Janeiro, e informar quais veículos contém equipamentos de acessibilidade que atendam usuários com dificuldades de locomoção. Esse trabalho teve como resultado um *software* capaz de auxiliar a mobilidade urbana e proporcionar um entendimento da importância da tecnologia de georreferencia no contexto estudado. Nessa pesquisa, os autores ressaltam ainda que um sistema de monitoramento de ônibus não soluciona de forma integral os problemas, no entanto, introduz um processo de solução que visa o conforto e comodidade do usuário do transporte coletivo público.

Embora existam diversos trabalhos acadêmicos que investigam soluções para dar suporte aos usuários do sistema de transporte público, estes ainda seguem enfrentando diariamente problemas no que diz respeito às suas mobilidades. Desta forma, visando apresentar uma ferramenta colaborativa que possa melhorar a qualidade de vida dos cidadãos, esse trabalho tem como principal objetivo mostrar a viabilidade da utilização do *software* colaborativo denominado Olha o Ônibus (OoO) como ferramenta de auxílio à mobilidade urbana através do monitoramento <span id="page-13-0"></span>de linhas de ônibus. Além disso, esse trabalho também tem o objetivo de apresentar as principais diferenças entre o *software* proposto e as demais soluções encontradas no mercado de aplicativos móveis.

Este trabalho é composto por seis seções estruturadas da seguinte forma: após a introdução desta pesquisa, a seção 2 apresenta os aplicativos móveis disponíveis no mercado. Na seção 3 é apresentado a modelagem do *software* proposto, assim como todos seus detalhes de funcionamento. Já a seção 4 apresenta o estudo de caso da utilização do *software* OoO na região metropolitana Belém do Pará. A seção 5 apresenta os resultados obtidos através da utilização *software* OoO pelos seus usuários no cenário apresentado no estudo de caso. Por fim, na seção 6 são apresentadas as conclusões obtidas a partir dos resultados e os trabalhos futuros.

#### *2 | SOFTWARES* **RELACIONADOS**

Nesta etapa foram pesquisados 14 *softwares* no mercado de aplicativos Android da loja Google Play que visam auxiliar usuários no processo de mobilidade urbana.

A partir da pesquisa realizada, os *softwares* Moovit, Citymapper, CittaMobi, Meu ônibus Fortaleza, Próximo Ônibus Curitiba, Trafi, Maps - Navegação e transporte público e Waze podem ser considerados mais robustos que o OoO, por exemplo, o *software* Moovit é um dos aplicativos de mobilidade urbana mais utilizado mundialmente, oferecendo facilidade na utilização e com muitas opções de funcionalidades.

Por outro lado, os softwares Cadê o ônibus?, Ônibus ao vivo, Hora do Ônibus – Campinas, Bus Brasil, WBus e Meu Busão (Palmas-TO) podem ser considerados equiparados ao OoO em questões de número de funcionalidades e/ou facilidade de uso, por exemplo, o Cadê o ônibus? apresenta um tutorial inicial que informa ao usuário as principais funcionalidades do sistema.

Apesar dos aplicativos apresentados nesta seção serem superiores ou iguais ao OoO, em relação ao número de funcionalidades e a usabilidade, nenhum *software* apresenta a funcionalidade em que os usuários podem compartilhar entre si as localizações dos ônibus de forma *online*. É importante ressaltar que as ferramentas Maps - Navegação e transporte público e Waze dão suporte ao compartilhamento da localização entre seus usuários, mas a funcionalidade não é voltada para rotas de ônibus, isto é, como no *software* OoO em que os usuários colaboram os trajetos das linhas dos coletivos públicos. Portanto, a partir do melhor do nosso conhecimento, pode ser concluído que o OoO o é primeiro *software* que apresenta o modo colaborativo para linhas de ônibus.

#### <span id="page-14-0"></span>**3 | PROJETO DE** *SOFTWARE*

Esta seção apresenta a modelagem do *software* OoO e tem como objetivo de mostrar suas principais funções, as quais se diferenciam das demais soluções existentes, apresentadas na seção 2, por agregar a funcionalidade de colaboração da localização dos ônibus entre usuários.

#### **3.1 Requisitos**

Essa subseção apresenta os principais requisitos levantados antes do desenvolvimento do *software* OoO e suas respectivas descrições técnicas. Dentre os requisitos coletados destacamos: (1) Autenticação do Usuário, (2) Colaboração, (3) Finalização da Colaboração, (4) Consulta de linhas de ônibus no servidor, (5) Consulta perfil, (6) Consulta pontuação, (7) Desconexão do aplicativo, (8) Consulta de *ranking,* (9) Consulta de linhas favoritas, (10) Exclusão de linha favorita, (11) Adição de linhas favoritas, (12) Consulta de itinerários, e (13) Monitoramento de linhas favoritas. Tais requisitos correspondem respectivamente as seguintes descrições: (1) O aplicativo deve permitir ao usuário fazer *login* com a conta do Google, (2) O aplicativo deve permitir ao usuário colaborar as localizações dos ônibus, (3) O aplicativo deve permitir ao usuário a interrupção da colaboração a qualquer momento, (4) O aplicativo deve permitir ao usuário a consulta de todas as linhas cadastradas no servidor, (5) O aplicativo deve permitir ao usuário a consulta de suas informações no perfil do usuário, (6) O aplicativo deve permitir ao usuário a consulta de sua pontuação, (7) O aplicativo deve permitir ao usuário fazer o *logout* de sua conta no aplicativo, (8) O aplicativo deve permitir ao usuário visualizar o ranking com os trinta melhores colaboradores*,* (9) O aplicativo deve permitir ao usuário visualizar suas linhas de ônibus favoritas, (10) O aplicativo deve permitir ao usuário excluir suas linhas de ônibus favoritas, (11) O aplicativo deve permitir ao usuário marcar novas linhas como suas favoritas, (12) O aplicativo deve permitir ao usuário a consulta dos itinerários das linhas favoritas, e (13) O aplicativo deve permitir ao usuário acompanhar no mapa a localização *online* dos ônibus das linhas favoritas

#### **3.2 Diagrama de Estados Olha o Ônibus**

O Diagrama de Estados tem como por finalidade modelar os aspectos dinâmicos de um sistema. Esses aspectos dinâmicos podem determinar o comportamento ordenado por eventos de qualquer tipo de objeto em qualquer visão da arquitetura do sistema, incluindo classes, interfaces e componentes (Booch, 2006).

Seguindo o padrão UML, para facilitar o entendimento sobre o comportamento e modelagem de cada estado e do *software* OoO, a Figura 1 apresenta o diagrama de estados OoO, onde ao iniciar o sistema, o primeiro estado a ser executado é o *fazendo* 

<span id="page-15-0"></span>*login*, onde o usuário entrará com seus dados no sistema. Após o primeiro estado, o usuário poderá realizar a ação *selecionar uma funcionalidade, a funcionalidade 1, funcionalidade 2, funcionalidade 3, funcionalidade 4 e funcionalidade 5* são respectivamente iniciar colaboração, consultar favoritas, consultar perfil, consultar ranking e monitorar linhas favoritas. Se o usuário selecionar a *funcionalidade 1*, o software entrará no estado *consultando linhas cadastradas no servidor*, em seguida o usuário poderá realizar a ação *selecionar um ônibus a ser colaborado*, para que se dê início ao estado *colaborando a localização do ônibus*. Para que o aplicativo chegue ao estado *finalizando colaboração*, o usuário terá que estar fora da rota e/ou em uma velocidade baixa, ou caso o usuário queira finalizar a **colaboração de forma intencional**.

Caso o usuário selecione a *funcionalidade 2*, imediatamente o aplicativo entrará no estado *consultando linhas favoritas*, e a partir desse estado o software poderá entrar no estado *consultando itinerário, excluindo uma linha, excluindo todas linhas* ou *adicionando linhas favoritas*. Já se o usuário selecionar *funcionalidade*  **3**, o estado **consultado perfil** será iniciado e durante sua execução o usuário visualizará sua pontuação. Opcionalmente o estado *fazendo logout* poderá ser executado caso o usuário escolha se desconectar do aplicativo OoO.

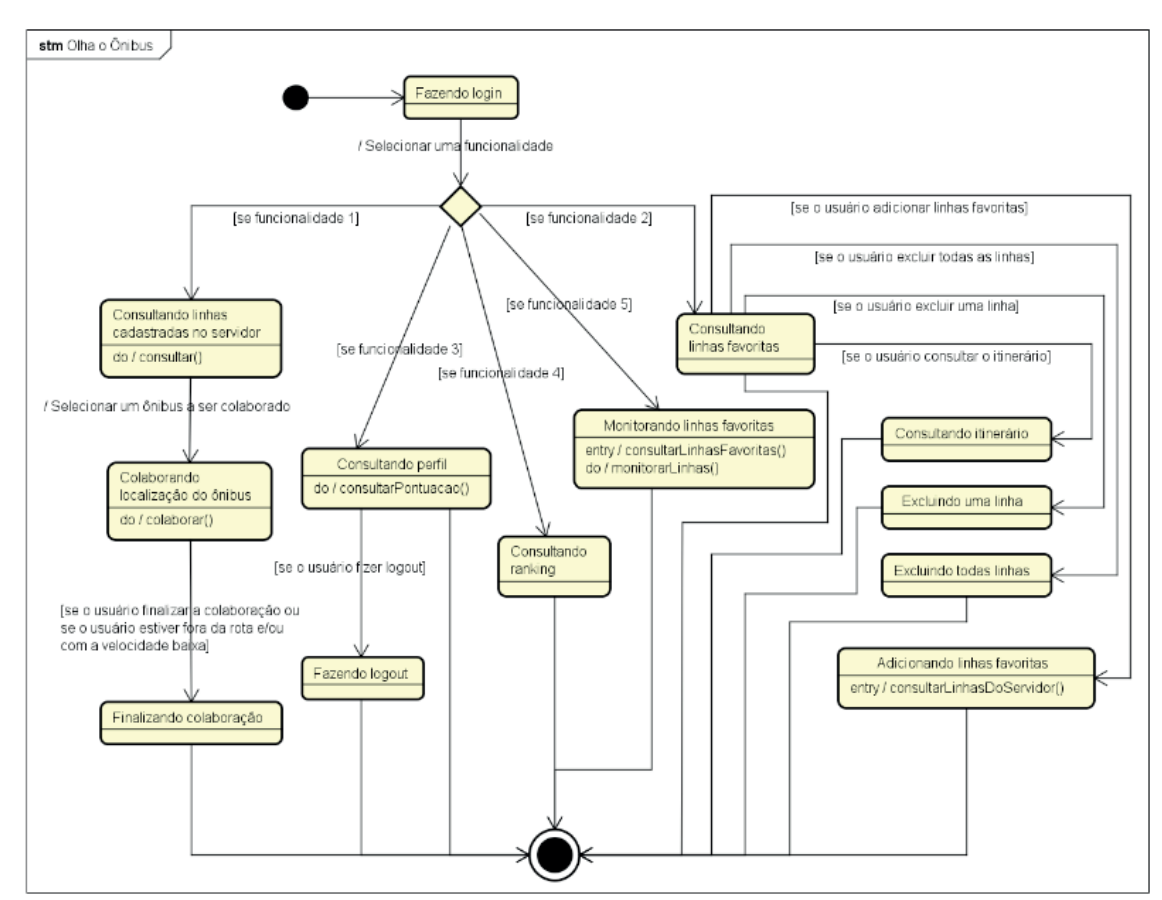

Figura 1. Diagrama de Estados do *software* OoO

O *soft*ware OoO estará no estado *consultando ranking* quando o usuário

<span id="page-16-0"></span>selecionar a *funcionalidade 4*, desta forma será possível consultar no aplicativo os usuários que mais colaboram. Caso o usuário selecione a *funcionalidade 5*, o software entrará no estado *monitorando linhas favoritas* e imediatamente a função *consultarLinhasFavoritas()* será executada para que o aplicativo recupere as localizações do ônibus favoritos. Nesse estado, o usuário estará acompanhando os ônibus em tempo real no mapa do aplicativo.

#### **3.3 O** *Software* **Olha o Ônibus**

Visando atingir o maior número de usuários possíveis, o aplicativo foi projetado e desenvolvido para a plataforma móvel Android, pois o mesmo é o sistema operacional móvel mais utilizado no mundo (Lecheta, 2016).

O *software* OoO tem como principal objetivo possibilitar a colaboração *online* da localização de ônibus entre seus usuários. A Figura 2 representa de forma resumida a arquitetura de funcionamento do OoO, onde o usuário no modo colaborador envia ao servidor as coordenadas do ônibus ajustadas e o usuário favorecido pela colaboração recebe do servidor a localização do ônibus de modo online. Na versão mais atual, os usuários do aplicativo também podem enviar e recuperar sua pontuação, assim como as pontuações do ranking.

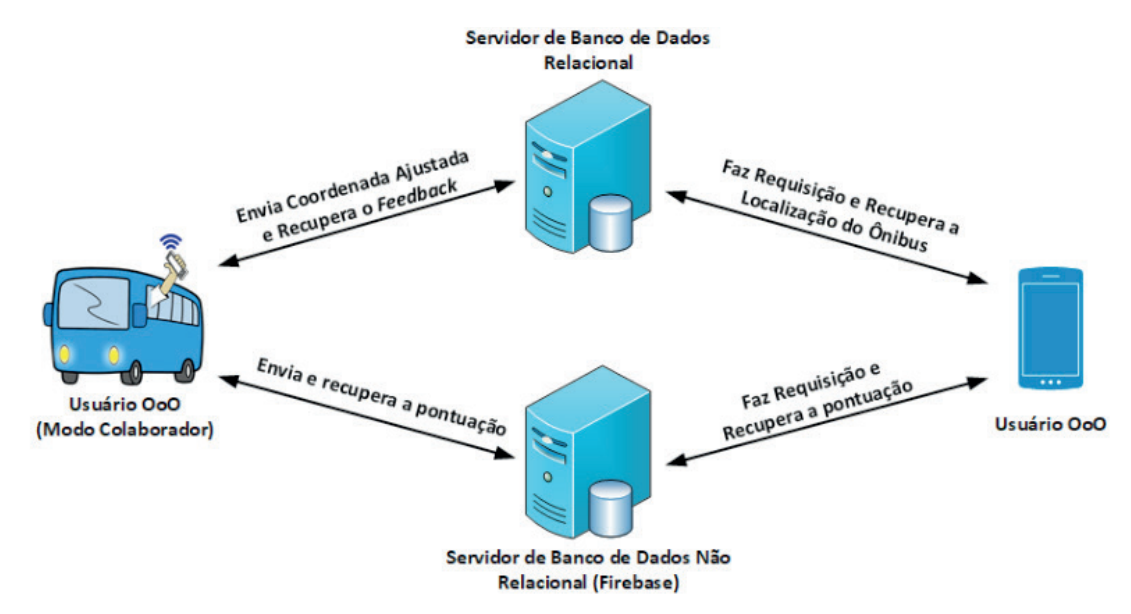

Figura 2. Arquitetura de funcionamento do *software* OoO

A Figura 3 apresenta quatro telas do aplicativo OoO, onde a Figura 3 (a) ilustra a tela de *login* do usuário, nesta o usuário poderá conectar-se com sua conta Google. Já a Figura 3 (b) apresenta a tela principal do *software*, nela estão disponíveis os botões de funcionalidades como colaboração, mais opções, ver ônibus no mapa, acessar perfil e ver informações sobre o OoO. A Figura 3 (c) apresenta uma lista de linhas de ônibus, essa tela é apresentada ao usuário após selecionar o botão colaborar na tela principal. Para iniciar a colaboração da localização de um ônibus,

o usuário deverá selecionar uma linha da lista, referente ao seu ônibus de viagem. Após a escolha da linha a ser colaborada, a tela do modo colaborativo será mostrada para o usuário, conforme Figura 3 (d). Na tela do modo colaborativo, o usuário poderá visualizar o status de colaboração, a linha colaborada, a velocidade do ônibus, o contador de pontuação e o botão de interrupção da colaboração.

A tela do modo colaborativo é uma das principais do aplicativo, pois ela será apresentada ao usuário colaborador no momento do compartilhamento da localização de determinado ônibus. Na Figura 3 (d), o status tem o objetivo de avisar se o colaborador está compartilhando a localização do ônibus de forma satisfatória ou não. Caso o usuário esteja colaborando informações incorretas, o aplicativo irá alertá-lo através do status e desativar a colaboração se o usuário não voltar a compartilhar informações satisfatoriamente.

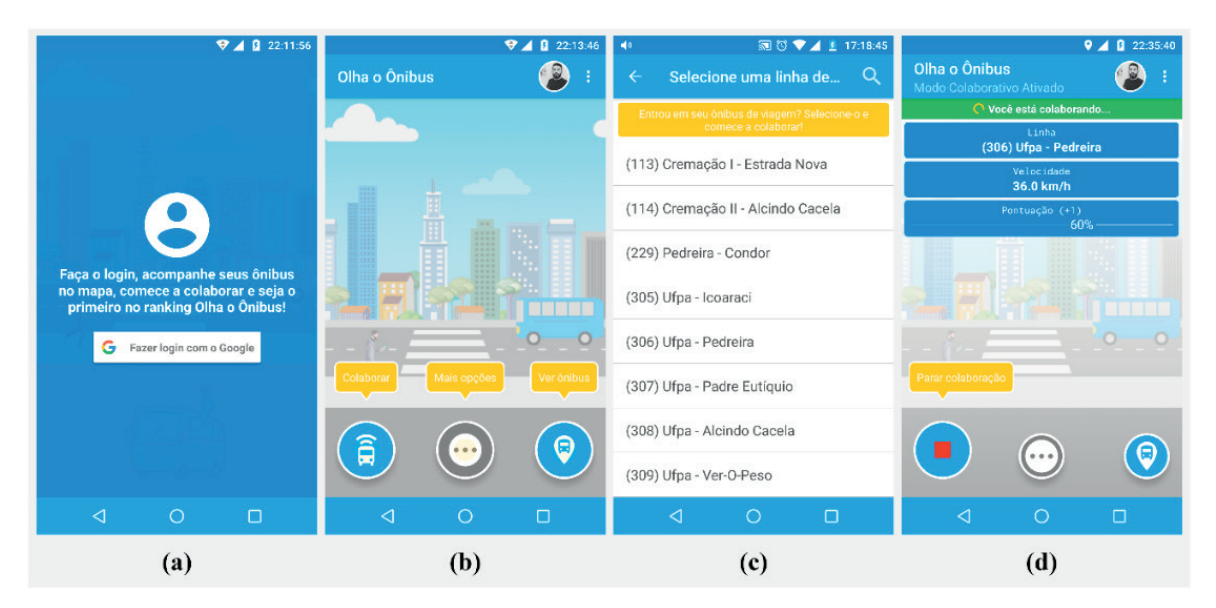

Figura 3. Telas do aplicativo OoO. (a) Tela de *login*. (b) Tela principal. (c) Tela de seleção de linha a colaborar. (d) Tela do modo colaborativo

A Figura 4 (a) apresenta a tela principal com os botões de favoritos e ranking, essas opções são exibidas ao usuário após o mesmo selecionar o botão mais opções da tela principal. Se o usuário selecionar o botão favoritos, o aplicativo mostrará a tela de gerenciamento de linhas favoritas, ilustrada na Figura 4 (b). Nessa tela o usuário poderá visualizar suas linhas salvas, excluir uma linha desejada, excluir todas as linhas, consultar o itinerário das linhas (conforme a Figura 4 (c)) e adicionar mais favoritas através da tela de linhas ilustrada na Figura 4 (d).

O *ranking* OoO ilustrado na Figura 5 (a), apresenta os trinta usuários que mais colaboram no aplicativo. Na tela do ranking OoO, são apresentados as pontuações, os nomes e as fotografias dos usuários. O *ranking* pode ser acessado através da tela principal, conforme Figura 3 (a), ou através da tela de perfil do usuário apresentado na Figura 5 (c). Na tela de perfil do usuário, podem ser encontradas informações <span id="page-18-0"></span>como nome, *email*, fotografia e instruções de funcionamento do *software*. Através da tela de perfil, é possível que o usuário faça o *logout*.

A Figura 5 (b) apresenta a tela do mapa de acompanhamento da localização de ônibus favoritos. Além do usuário poder acompanhar no mapa a localização de seus ônibus de forma online, é possível adicionar mais linhas favoritas sem precisar ir para tela de gerenciamento de linhas favoritas apresentado na Figura 4 (b). Já a Figura 5 (d) apresenta informações sobre o *software* OoO e pode ser acessada a partir da tela inicial.

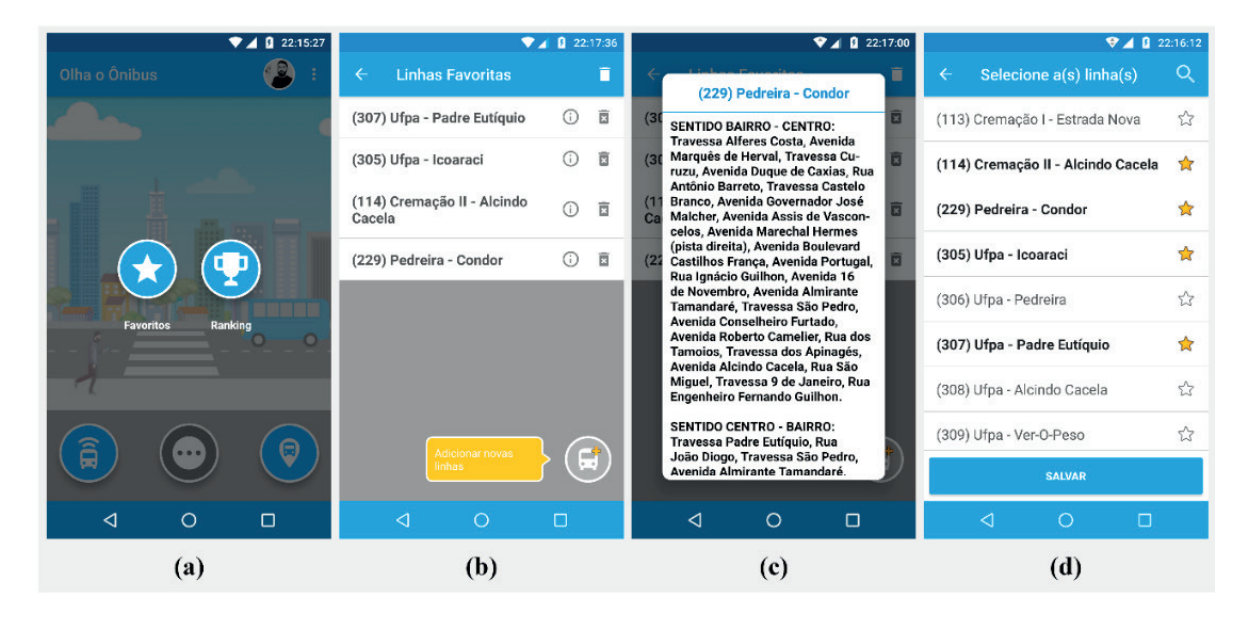

Figura 4. Telas de funções do OoO. (a) Tela principal com mais opções. (b) Tela de gerenciamento de linhas favoritas. (c) Informações de itinerário de uma linha. (d) Lista de linhas a serem salvas

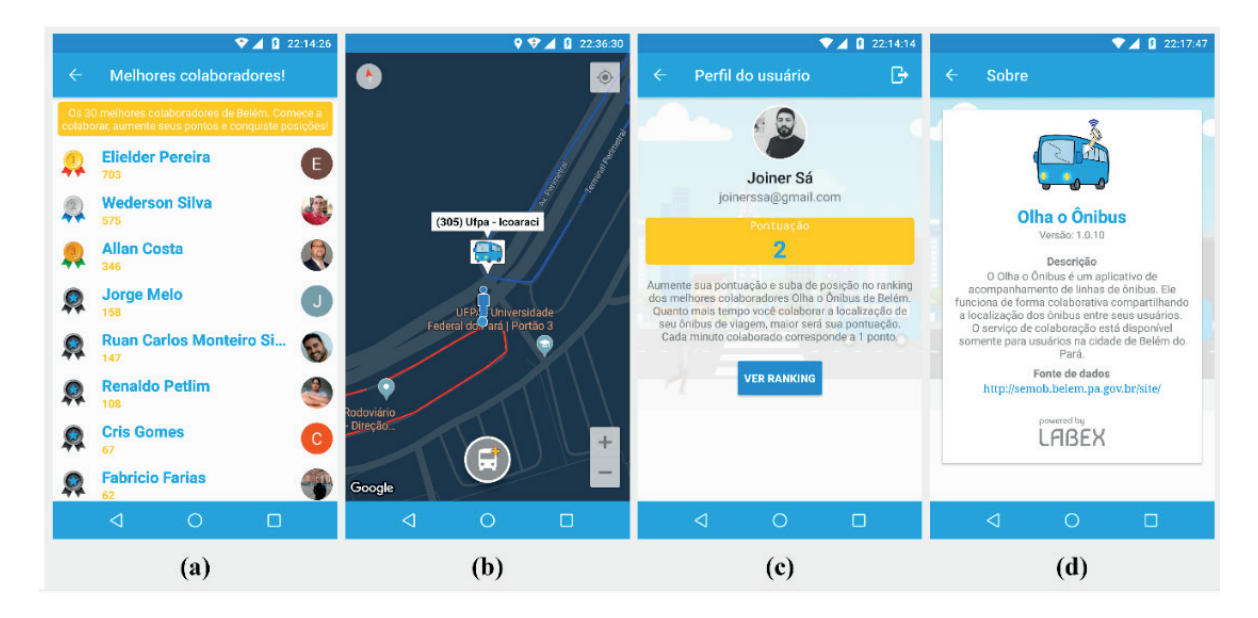

Figura 5. Telas do OoO. (a) Tela do ranking OoO. (b) Tela do mapa de acompanhamento da localização de ônibus. (c) Tela de perfi l do usuário. (d) Tela de informações sobre o OoO

#### <span id="page-19-0"></span>**4 | CENÁRIO E RESULTADOS**

Essa seção apresenta o estudo de caso da utilização do *software* OoO na região metropolitana Belém do Pará, assim como os resultados obtidos a partir do seu uso.

#### **4.1 Cenário de Teste**

O cenário deste estudo de caso abrange os principais bairros da região metropolitana de Belém do Pará. O perfi l de usuário deste estudo de caso é composto por pessoas da região atingida pelo projeto que utilizam o transporte público diariamente e que carecem da informação *online* da localização dos ônibus. Diante deste contexto, foram avaliadas duas rotas, isto é, linha 316 (Guamá - Presidente Vargas), conforme ilustrado na Figura 6 (a), e linha 871 (Icoaraci – Ver-o-Peso), conforme ilustrado na Figura 6 (b). Ambas foram coletadas a partir da secretaria de mobilidade urbana de Belém (Semob, 2018).

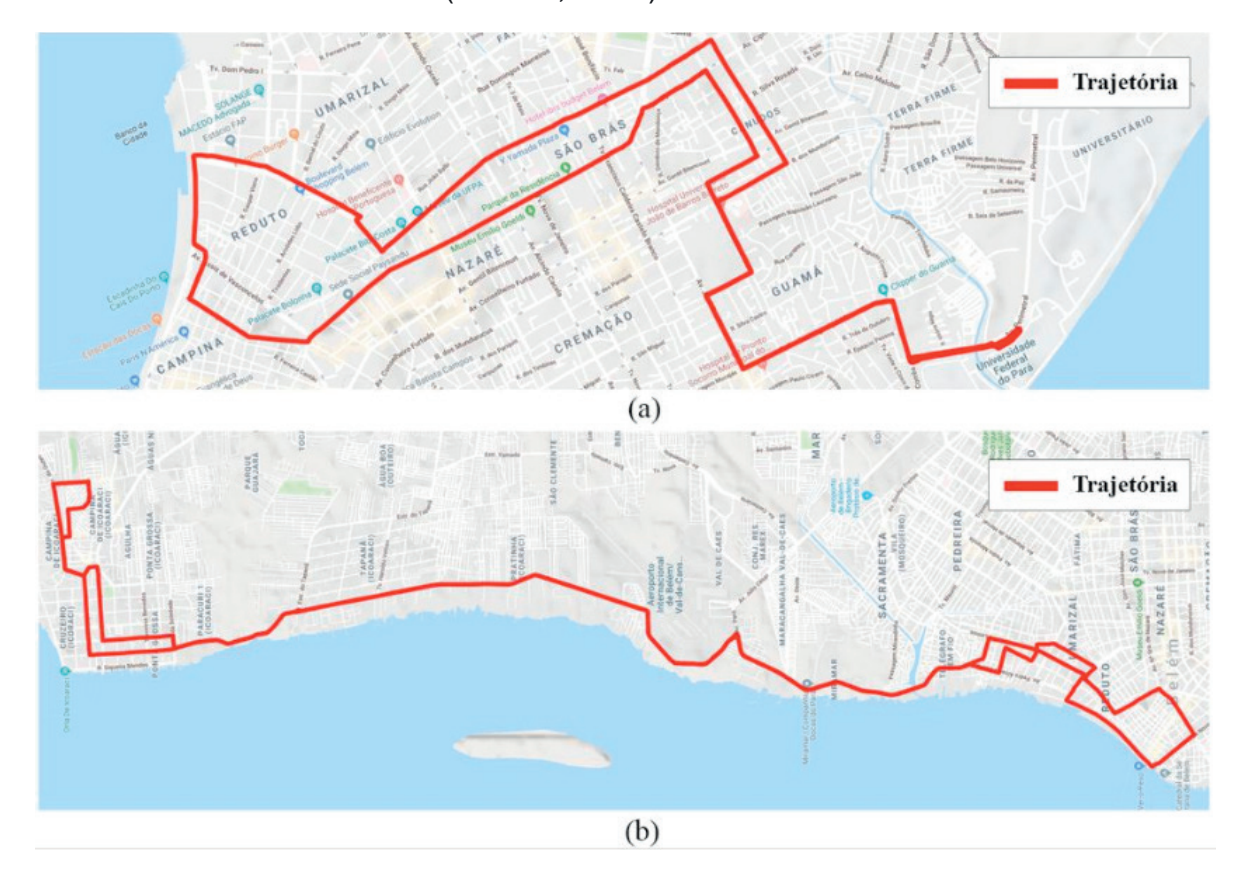

Figura 6. Duas rotas presentes no OoO. (a) Trajetória da linha 316 (Guamá - Presidente Vargas). (b) Trajetória da linha 871 (Icoaraci – Ver-o-Peso)

#### **4.2 Resultados a Partir dos Trajetos dos Usuários**

Vale reforçar que com o objetivo de validar a eficiência do aplicativo foram coletadas as trajetórias realizadas por dois usuários em duas rotas diferentes. Os dados coletados foram todos os pontos de latitudes e longitudes que representam a rota por onde os usuários colaboradores passaram em suas viagens dentro dos ônibus.

No primeiro trajeto realizado dentro da rota da linha 316 (Guamá - Presidente Vargas), o usuário se deslocou por 4,58 quilômetros, em uma velocidade média de aproximadamente 11,89 km/h. Neste trajeto, o usuário teve 573 saltos no mapa do aplicativo. Já no segundo trajeto, da linha 871 (Icoaraci – Ver-o-Peso), o usuário percorreu 20,8 quilômetros dentro da rota, em uma velocidade média aproximada de 25,3 km/h. Neste caso houve um total de 1178 saltos de localização do usuário no mapa do aplicativo.

Em ambos os trajetos realizados pelos usuários que colaboraram suas localizações, o aplicativo ajustou todos pontos geográficos que se encontravam fora da rota (Sá, 2019). Desta forma, os ônibus monitorados por usuários que os acompanhavam no mapa do aplicativo, não apresentaram erros de posicionamento na rota, ou seja, jamais um ônibus esteve fora da trajetória da linha o qual faz parte, devido a erros de GPS.

As trajetórias feitas pelos usuários nas linhas 316 e 871 estão representadas respectivamente na Figura 7 e Figura 8. Em ambos os casos, são apresentados todos os saltos reais (com erros de GPS) e todos os saltos ajustados que foram enviados ao servidor e consequentemente compartilhados com outros usuários.

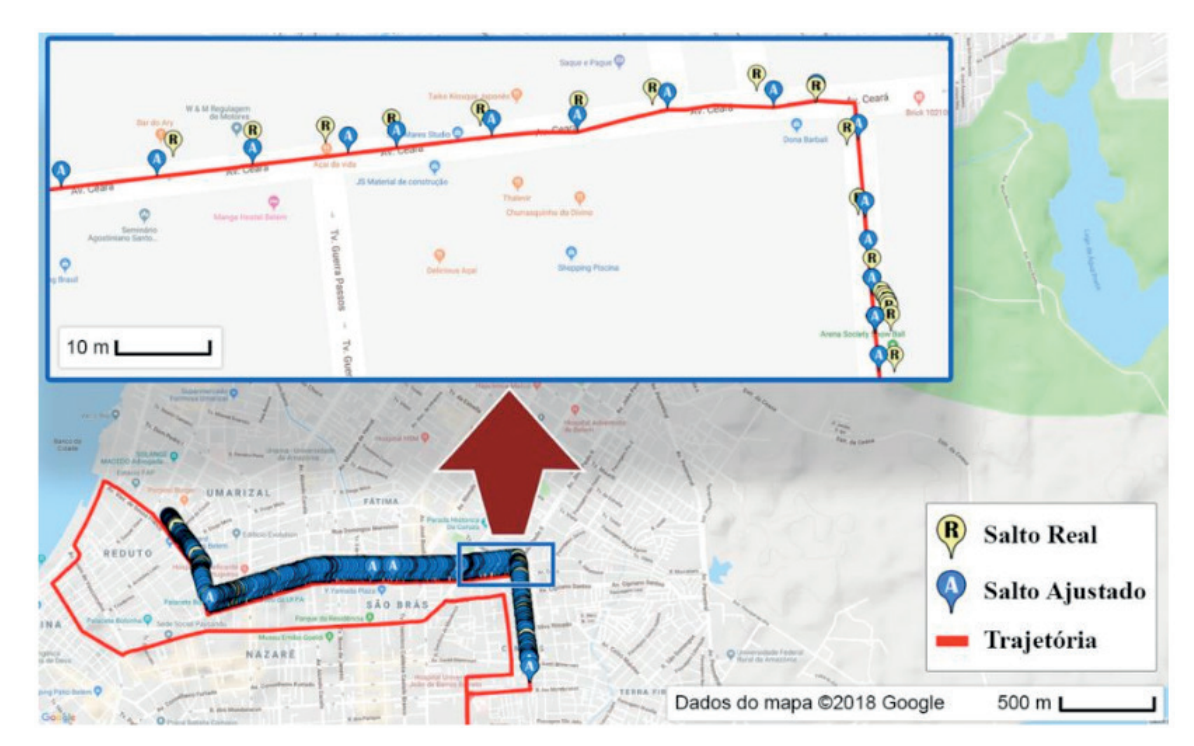

Figura 7. Trajetória feita por um usuário na rota da linha 316 (Guamá - Presidente Vargas).

<span id="page-21-0"></span>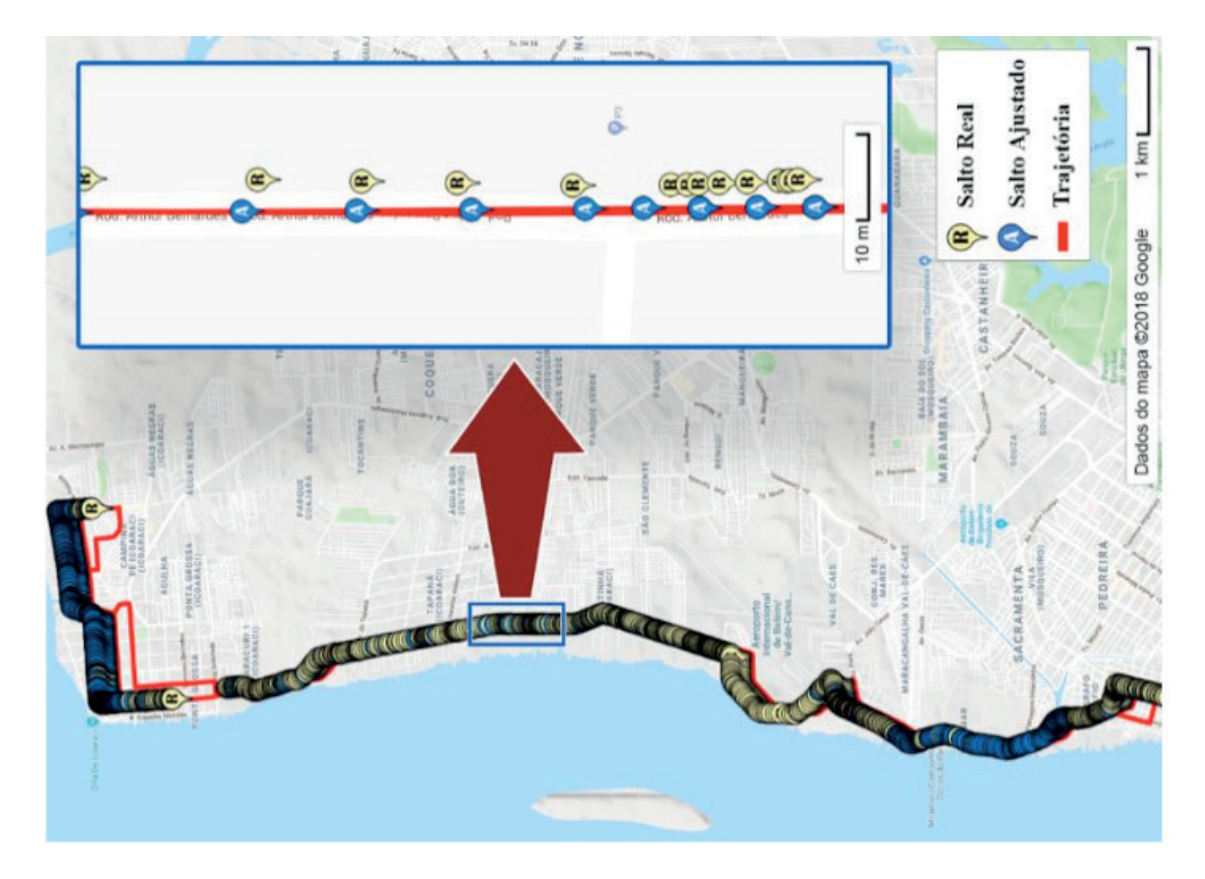

Figura 8. Trajetória feita por um usuário na rota da linha 871 (Icoaraci – Ver-o-Peso)

Para medir a eficiência do *software* OoO foram levadas em consideração três métricas de avaliação propostas por Castro *et al*. (2018). A Tabela 1 apresenta os resultados de desempenho obtidos para as trajetórias realizadas nas rotas das linhas 316 e 871.

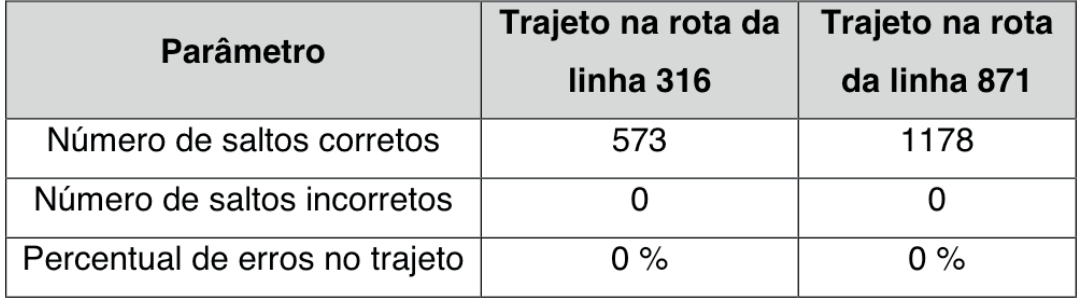

Tabela 1. Resultados obtidos pela utilização do aplicativo OoO

Segundo dados apresentados na Tabela 1, os números de saltos corretos em ambas as trajetórias foram satisfatórios, representado 100% de acertos, haja vista que o número de saltos errados em ambos os casos foi de zero.

Os resultados da avaliação mostram o potencial da ferramenta em relação à precisão das informações de rotas de linhas de ônibus.

#### **4.3 Resultados a Partir da Google Play**

<span id="page-22-0"></span>No que diz respeito à avaliação realizada por usuários do Google Play, o aplicativo foi avaliado por 81 usuários. Na avaliação, 74% dos avaliadores classifi caram o *software* com 5 ou 4 estrelas. A média de aceitação do aplicativo pelos usuários foi de 4,160 estrelas, conforme Figura 8. Além da avaliação numérica, o aplicativo foi avaliado de forma qualitativa por alguns usuários em (Google Play, 2018), onde destacamos alguns comentários positivos dos usuários, como: "A ideia é ótima. Devemos divulgá-la, porque a partir da divulgação o aplicativo ficará cada vez melhor". "Aplicativo muito útil (...)". "Excelente idéia! Belém precisava de um serviço assim (...)". "O aplicativo é muito bom. A ideia de criar algo desse tipo foi perfeita. Parabéns (...) Obrigada aos criadores deste App". "Excelente idéia, parabéns aos seus desenvolvedores (...)".

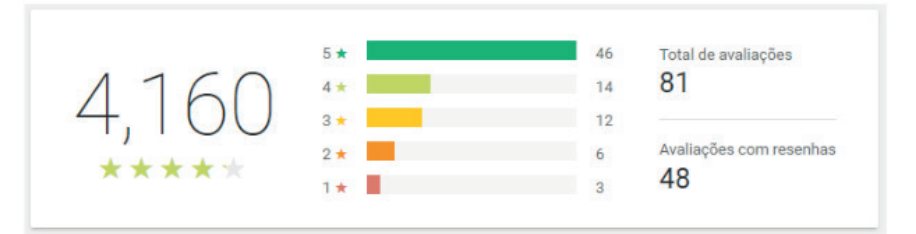

Figura 8. Média de avaliação do aplicativo OoO na loja Google Play

É importante ressaltar que as avaliações negativas geralmente foram acompanhadas por comentários relacionados ao baixo número de rotas cadastradas, sendo que Belém possui mais de 100 rotas de ônibus disponíveis aos usuários.

No que diz respeito ao compartilhamento da localização do ônibus, os resultados indicam a participação de 87 colaboradores que compartilharam a geolocalização dos ônibus durante um período total de 55 horas, desde a publicação e divulgação do aplicativo.

#### **5 | CONSIDERAÇÕES FINAIS**

Este trabalho apresentou o *software* OoO voltado para auxiliar usuários do transporte público urbano no processo de mobilidade urbana. As principais funções da ferramenta proposta são o monitoramento e a colaboração da localização dos ônibus entre usuários.

A partir dos resultados dos trajetos realizados pelos usuários colaboradores na subseção 4.2, conclui-se que o *software* OoO pode ser uma ferramenta poderosa por apresentar informações precisas da geolocalização dos ônibus monitorados. É possível concluir que o aplicativo teve uma boa aceitação através da avaliação de seus usuários no Google Play, conseguindo uma média de aceitação de 4,160 estrelas, mais de 1000 *downloads* e 55 horas de colaboração entre usuários.

É importante ressaltar que alguns *softwares* encontrados no mercado de

<span id="page-23-0"></span>aplicativos (apresentados na seção 2), dependem das empresas de transporte público para informar a localização dos ônibus, coisa que a proposta do OoO extingue tal necessidade devido à sua função colaborativa. Com isso, é possível concluir que o OoO é único entre os aplicativos pesquisados no mercado.

#### **REFERÊNCIAS**

AGOSTINI, L. et al. **Smart Station: Um sistema pervasivo de notificação em paradas de ônibus para pessoas com deficiência visual**. Revista de Informática Aplicada, v. 12, n. 2, 2017.

BOOCH, G; RUMBAUGH, J; JACOBSON, I. **UML: guia do usuário**. Elsevier Brasil, 2006.

CASTRO, V. C de. *et al*. **Online Monitoring For Public Transport Using Mobile Applications**. IEEE Latin America Transactions, vol. 16, No. 6, junho 2018.

CRUZ, D. A. M. O. **Problemas do transporte público coletivo em Presidente Prudente/SP**. Revista Percurso. v. 5, n. 1, p. 179-196, 2013.

DA SILVA, R. J.; URSSI, N. J. **UrbX–Como os aplicativos móveis potencializam a vida urbana**. Revista de Iniciação Científica, Tecnológica e Artística, São Paulo, v. 5, n. 1, 2015.

GOOGLE PLAY. **Olha o Ônibus**. Disponível em: <https://play.google.com/store/apps/details?id=br. com.projetoslabex.olhaoonibus>. Acesso em: 15 de setembro de 2018.

LECHETA, R. R. **Google Android: Aprenda a criar aplicações para dispositivos móveis com o Android SDK.** 5ª edição. Novatec Editora, 2016.

MORAIS, D. M. G.; DIGIAMPIETRI, L. A. **A computational model for urban transportation systems simulation**. Revista de Informática Teórica e Aplicada – RITA, v. 25, n. 3, p. 39-61, 2018.

PEREIRA, M. *et al.* **Mobile App Development For Bus Monitoring in Macaé-RJ**. Revista Tecnologia e Sociedade. v. 14, n. 33, p. 1-15, julho/setembro, 2018.

SÁ, J. D. S. et al. **Online Monitoring of Buses Information Using KNN, ATR and DMC Algorithms**. IEEE Latin America Transactions, v. 17, n. 04, p. 564-572, 2019.

SEMOB. Disponível em: <http://semob.belem.pa.gov.br/site/>. Acesso em: 28 de agosto de 2018.

VAZ, M. C. da R.; AMARAL, R. P. **Trackbus: um aplicativo de apoio aos usuários de ônibus na cidade do Rio de Janeiro**. Trabalho de Conclusão de Curso – Universidade Federal de Fluminense – Instituto e Computação. 2017.

#### **ÍNDICE REMISSIVO**

#### **A**

Álcool [168](#page--1-0), [171](#page--1-0), [173](#page--1-0) Análise química [69](#page--1-0) Arte [11](#page--1-0), [12](#page--1-0), [96](#page--1-0), [97, 98,](#page--1-0) [99,](#page--1-0) [100](#page--1-0), [101](#page--1-0), [112](#page--1-0), [113](#page--1-0), [171](#page--1-0)

#### **B**

Brasília [31](#page--1-0), [47](#page--1-0), [57, 66,](#page--1-0) [113](#page--1-0), [114](#page--1-0), [115](#page--1-0), [159](#page--1-0), [174](#page--1-0)

#### **C**

Cadastro territorial multifinalitário [117](#page--1-0) Cartografia [96](#page--1-0), [97](#page--1-0), [98, 99,](#page--1-0) [100](#page--1-0), [101](#page--1-0), [102](#page--1-0), [103](#page--1-0), [108](#page--1-0), [110](#page--1-0), [112](#page--1-0), [113](#page--1-0), [114](#page--1-0), [126](#page--1-0), [127](#page--1-0) Ciências [1](#page--1-0), [7](#page--1-0), [8](#page--1-0), [9,](#page--1-0) [10](#page--1-0), [12](#page--1-0), [13](#page--1-0), [14](#page--1-0), [15](#page--1-0), [16](#page--1-0), [17](#page--1-0), [18](#page--1-0), [20,](#page--1-0) [21](#page--1-0), [25](#page--1-0), [30](#page--1-0), [31](#page--1-0), [34, 35,](#page--1-0) [36,](#page--1-0) [44](#page--1-0), [45](#page--1-0), [46](#page--1-0), [55](#page--1-0), [67](#page--1-0), [68](#page--1-0), [127](#page--1-0), [128](#page--1-0), [159](#page--1-0), [171](#page--1-0)

#### **D**

Dimensionamento [129](#page--1-0), [131](#page--1-0), [132](#page--1-0), [134](#page--1-0), [136](#page--1-0) DNIT [150](#page--1-0), [151](#page--1-0), [152](#page--1-0), [153](#page--1-0), [159](#page--1-0) Drenos de segurança [141](#page--1-0)

#### **E**

Ensino médio [10](#page--1-0), [11](#page--1-0), [16](#page--1-0), [21](#page--1-0), [23](#page--1-0), [25, 29,](#page--1-0) [35](#page--1-0), [37](#page--1-0), [38](#page--1-0), [47, 49,](#page--1-0) [56](#page--1-0), [57](#page--1-0), [168](#page--1-0), [170](#page--1-0) Escola [7,](#page--1-0) [8,](#page--1-0) [10](#page--1-0), [11](#page--1-0), [13](#page--1-0), [15](#page--1-0), [16](#page--1-0), [17](#page--1-0), [18](#page--1-0), [31](#page--1-0), [35,](#page--1-0) [37](#page--1-0), [39,](#page--1-0) [45](#page--1-0), [47,](#page--1-0) [50](#page--1-0), [53, 57](#page--1-0), [160](#page--1-0), [168](#page--1-0), [170](#page--1-0), [171](#page--1-0), [172](#page--1-0), [173](#page--1-0) Estaca [131](#page--1-0), [133](#page--1-0), [134](#page--1-0), [136](#page--1-0), [137](#page--1-0) Estudo de caso [62](#page--1-0), [65,](#page--1-0) [82,](#page-10-0) [84,](#page-12-0) [85](#page-13-0), [91](#page-19-0), [129](#page--1-0), [132](#page--1-0), [133](#page--1-0)

#### **F**

Ficha cadastral [74](#page--1-0), [75, 76,](#page--1-0) [81](#page--1-0)

#### **I**

Inspeção geotécnica [140](#page--1-0) Intemperismo químico [67](#page--1-0), [68](#page--1-0)

#### **J**

Jogos [1](#page--1-0), [2](#page--1-0), [3, 4, 5, 6,](#page--1-0) [19](#page--1-0), [22](#page--1-0), [23](#page--1-0), [25,](#page--1-0) [30,](#page--1-0) [31](#page--1-0), [32, 33, 34](#page--1-0), [36](#page--1-0), [40, 42, 44](#page--1-0), [45](#page--1-0), [161](#page--1-0), [162](#page--1-0), [166](#page--1-0), [167](#page--1-0) Jovens [12](#page--1-0), [21](#page--1-0), [23, 30,](#page--1-0) [37](#page--1-0), [38](#page--1-0), [168](#page--1-0), [169](#page--1-0), [170](#page--1-0), [172](#page--1-0), [173](#page--1-0), [174](#page--1-0)

#### **L**

Licenciamento ambiental [72](#page--1-0), [73, 76,](#page--1-0) [81](#page--1-0)

Estudos Teórico-Metodológicos nas Ciências Exatas, Tecnológicas e da Terra *índice Remissivo* 176

Loteria [161](#page--1-0), [162](#page--1-0), [163](#page--1-0), [167](#page--1-0)

#### **M**

Maricá [117](#page--1-0) Método baldi [138](#page--1-0), [141](#page--1-0), [146](#page--1-0) Minas gerais [149](#page--1-0), [150](#page--1-0), [154](#page--1-0), [155](#page--1-0), [156](#page--1-0), [157](#page--1-0), [158](#page--1-0), [159](#page--1-0), [168](#page--1-0), [171](#page--1-0) Monumento natural [62, 63,](#page--1-0) [64](#page--1-0), [65](#page--1-0)

#### **O**

OBMEP [47](#page--1-0), [48](#page--1-0), [51](#page--1-0), [53,](#page--1-0) [55](#page--1-0), [56](#page--1-0), [61](#page--1-0) Organização mundial de saúde [168](#page--1-0), [169](#page--1-0), [170](#page--1-0) Ortomosaicos [115](#page--1-0), [117](#page--1-0), [122](#page--1-0), [125](#page--1-0), [128](#page--1-0)

#### **P**

Paraná [1](#page--1-0), [18](#page--1-0), [62,](#page--1-0) [63,](#page--1-0) [64](#page--1-0), [66](#page--1-0), [67, 69,](#page--1-0) [70](#page--1-0), [160](#page--1-0) PISA [47](#page--1-0), [48, 50,](#page--1-0) [51](#page--1-0), [61](#page--1-0) Probabilidade [47](#page--1-0), [57](#page--1-0), [59,](#page--1-0) [139](#page--1-0), [140](#page--1-0), [141](#page--1-0), [142](#page--1-0), [143](#page--1-0), [144](#page--1-0), [145](#page--1-0), [146](#page--1-0), [147](#page--1-0), [148](#page--1-0), [156](#page--1-0), [161](#page--1-0), [163](#page--1-0), [164](#page--1-0), [165](#page--1-0), [166](#page--1-0), [167](#page--1-0)

#### **Q**

Questões ambientais [20](#page--1-0) Química [8,](#page--1-0) [9,](#page--1-0) [10](#page--1-0), [11](#page--1-0), [12](#page--1-0), [17](#page--1-0), [18](#page--1-0), [25](#page--1-0), [30,](#page--1-0) [32,](#page--1-0) [33](#page--1-0), [34](#page--1-0), [35](#page--1-0), [36,](#page--1-0) [37,](#page--1-0) [38](#page--1-0), [39](#page--1-0), [40,](#page--1-0) [41](#page--1-0), [42](#page--1-0), [43](#page--1-0), [44,](#page--1-0) [45, 46,](#page--1-0) [67](#page--1-0), [69](#page--1-0), [70](#page--1-0), [171](#page--1-0)

#### **R**

Recursos didáticos [15](#page--1-0), [21](#page--1-0), [36](#page--1-0)

#### **S**

São Paulo [18](#page--1-0), [19](#page--1-0), [31](#page--1-0), [32](#page--1-0), [55](#page--1-0), [61](#page--1-0), [70,](#page--1-0) [71](#page--1-0), [72](#page--1-0), [73](#page--1-0), [80,](#page--1-0) [81](#page--1-0), [83](#page-11-0), [95](#page-23-0), [113](#page--1-0), [126](#page--1-0), [137](#page--1-0), [157](#page--1-0), [160](#page--1-0) Sistema fuzzy [72](#page--1-0), [78](#page--1-0) Software [3](#page--1-0), [25](#page--1-0), [80,](#page--1-0) [82,](#page-10-0) [83](#page-11-0), [84](#page-12-0), [85](#page-13-0), [86,](#page-14-0) [87,](#page-15-0) [88](#page-16-0), [90](#page-18-0), [91](#page-19-0), [93,](#page-21-0) [94,](#page-22-0) [116](#page--1-0), [123](#page--1-0), [126](#page--1-0), [127](#page--1-0), [128](#page--1-0), [155](#page--1-0) Solo [67,](#page--1-0) [68](#page--1-0), [69](#page--1-0), [70](#page--1-0), [75,](#page--1-0) [129](#page--1-0), [130](#page--1-0), [131](#page--1-0), [132](#page--1-0), [133](#page--1-0), [136](#page--1-0), [137](#page--1-0)

#### **T**

Tabela periódica [34](#page--1-0), [35, 36,](#page--1-0) [37](#page--1-0), [38](#page--1-0), [39](#page--1-0), [40,](#page--1-0) [41](#page--1-0), [42](#page--1-0), [43](#page--1-0), [44, 45, 46](#page--1-0) Tecnologia [1](#page--1-0), [2](#page--1-0), [5, 7](#page--1-0), [22](#page--1-0), [45, 56,](#page--1-0) [72,](#page--1-0) [84](#page-12-0), [95](#page-23-0), [158](#page--1-0), [159](#page--1-0) Trânsito [84](#page-12-0), [149](#page--1-0), [150](#page--1-0), [151](#page--1-0), [152](#page--1-0), [159](#page--1-0), [160](#page--1-0), [168](#page--1-0), [169](#page--1-0), [170](#page--1-0), [171](#page--1-0), [172](#page--1-0), [173](#page--1-0), [174](#page--1-0) Transporte público [82,](#page-10-0) [83,](#page-11-0) [84,](#page-12-0) [85](#page-13-0), [91](#page-19-0), [94,](#page-22-0) [95](#page-23-0) Transversalidade [18](#page--1-0), [168](#page--1-0)

### **U**

União matemática internacional [51](#page--1-0) Unidade de conservação [62, 63,](#page--1-0) [64](#page--1-0)

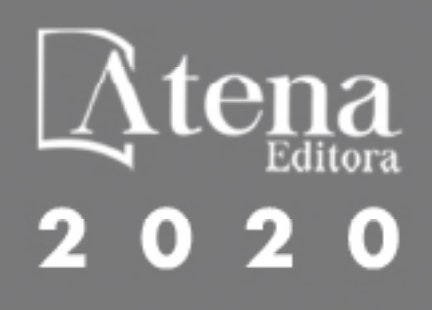